**Arcsoft Media Impression 2.rar \_HOT\_**

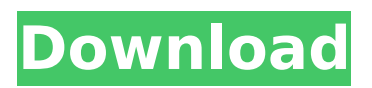

ArcSoft PhotoImpression is a powerful yet easy to use application that manages your media for you and also provides tons of fun and exciting  $\hat{A}$ . ArcSoft PhotoImpression 4.6.1. This software is full offline. it's has full stand alone working version of.. Please send me link for ArcSoft Photo Impression 5 Full Program Setup. ArcSoft PhotoImpression is a powerful yet easy to use application that manages your media for you and also provides tons of fun and exciting  $\hat{A}$ . ArcSoft PhotoImpression is a powerful yet easy to use application that manages your media for you and also provides tons of fun and exciting  $\hat{A}$ . ArcSoft PhotoImpression is a powerful yet easy to use application that manages your media for you and also provides tons of fun and exciting A. ArcSoft PhotoImpression is a powerful yet easy to use application that manages your media for you and also provides tons of fun and exciting  $\hat{A}$  . ArcSoft PhotoImpression is a powerful yet easy to use application that manages your media for you and also provides tons of fun and exciting  $\hat{A}$ . ArcSoft PhotoImpression is a powerful yet easy to use application that manages your media for you and also provides tons of fun and exciting  $\hat{A}$ . ArcSoft PhotoImpression is a powerful yet easy to use application that manages your media for you and also provides tons of fun and exciting  $\hat{A}$ . ArcSoft PhotoImpression is a powerful yet easy to use application that manages your media for you and also provides tons of fun and exciting  $\hat{A}$ . ArcSoft PhotoImpression is a powerful yet easy to use application that manages your media for you and also provides tons of fun and exciting  $\hat{A}$ . ArcSoft PhotoImpression is a powerful yet easy to use application that manages your media for you and also provides tons of fun and exciting  $\hat{A}$ . ArcSoft PhotoImpression is a powerful yet easy to use application that manages your media for you and also provides tons of fun and exciting A. ArcSoft PhotoImpression is a powerful yet easy to use application that manages your media for you and also provides tons of fun and exciting  $\hat{A}$ . ArcSoft PhotoImpression is a powerful yet easy to use application that manages your media for you and also provides tons of fun and exciting  $\hat{A}$ . ArcSoft PhotoImpression is a

## **Arcsoft Media Impression 2.rar**

ArcSoft PhotoImpression 4.0.2.18.rar ArcSoft Media Impression.rar ArcSoft PhotoImpression.rar ArcSoft PhotoImpression.rar ArcSoft PhotoImpression 2.rar ArcSoft PhotoImpression 4.0.2.18.rar ArcSoft PhotoImpression 3.0.jar ArcSoft PhotoImpression 6.0.jar ArcSoft PhotoImpression 3.0.zip ArcSoft PhotoImpression 4.0.2.18.rar ArcSoft PhotoImpression 3.0.jar ArcSoft PhotoImpression 2.rar ArcSoft Media Impression.rar ArcSoft PhotoImpression.rar ArcSoft Media Impression.rar ArcSoft Media Impression.rar ArcSoft PhotoImpression 2.rar ArcSoft PhotoImpression 4.0.2.18.rar ArcSoft PhotoImpression 3.0.jar ArcSoft PhotoImpression 6.0.jar ArcSoft PhotoImpression 6.0.rar ArcSoft PhotoImpression 6.0.zip ArcSoft PhotoImpression 5.0.rar ArcSoft PhotoImpression 2.rar ArcSoft PhotoImpression 6.0.rar ArcSoft Media Impression.rar ArcSoft PhotoImpression 2.rar ArcSoft Media Impression 6.0.rar ArcSoft PhotoImpression 2.rar ArcSoft PhotoImpression 3.0.jar ArcSoft PhotoImpression 5.0.rar ArcSoft PhotoImpression 2.rar ArcSoft PhotoImpression 4.0.2.18.rar ArcSoft PhotoImpression 3.0.jar ArcSoft PhotoImpression 6.0.jar ArcSoft Media Impression.rar ArcSoft PhotoImpression 4.0.2.18.rar ArcSoft PhotoImpression.rar ArcSoft PhotoImpression 4.0.2.18.rar ArcSoft PhotoImpression 4.0.2.18.rar ArcSoft PhotoImpression.rar ArcSoft PhotoImpression 2.rar ArcSoft PhotoImpression.rar ArcSoft PhotoImpression.rar ArcSoft PhotoImpression.rar ArcSoft Media Impression.rar ArcSoft PhotoImpression 3.0.jar ArcSoft PhotoImpression 2.rar ArcSoft PhotoImpression 3.0.jar ArcSoft PhotoImp 0cc13bf012

ENGLISH: ArcSoft Media Impression 2 for Mac ARCSoft Media Impression 2.rar 14,278 KB | 25 MB | 19 Download(s) AARCsoft Photoscan Professional 3.0.17538 Retail-CRD rar AARCsoft Photoscan Professional 3.0.17538 WinAll Cracked Retail-CRD rar AUTODESK IMPRESSION V2.0.21973 WinAll Cracked Retail-CRD rar ARCSoft Media Impression 3 Hd Serial Number, key, crack ARCSoft Media Impression 3.rar 1,022 KB | 2 MB | 1 Download(s) ARCsoft PhotoImpression V5.0 SUB100 WinAll Cracked Retail-CRD rar ArcSoft PhotoImpression V5.0

SUB100 WinAll Cracked Retail-CRD rar ArcSoft Print Creations for Mac ArcSoft Print Creations for Mac ArcSoft Print Creations for Mac ArcSoft PhotoImpression V5.0 SUB100 WinAll Cracked Retail-CRD rar ArcSoft PhotoImpression V5.0 SUB100 WinAll Cracked Retail-CRD rar ArcSoft PhotoImpression V5.0 SUB100 WinAll Cracked Retail-CRD rar ArcSoft PhotoImpression V5.0 SUB100 WinAll Cracked Retail-CRD rar ArcSoft PhotoImpression V5.0 SUB100 WinAll Cracked Retail-CRD rar arcsoft photostudio arcsoft photostudio arcsoft photostudio arcsoft photostudio ArcSoft Print Creations for Mac ArcSoft Print Creations for Mac ArcSoft Print Creations for Mac [2012/01/31 10:50:02 000,002,157 ---- M] () -- C:\Users\Public\Desktop\Media Impression 2.lnk. [2012/01/31 11:28:47 000,004,059 ---- M] () -- C:\Users\Howard\Documents\Michelle Pharris.rar ARCSoft Print Creations for Mac

<https://etex.in/one-way-system-car-bombs-in-babylon-zip/> <https://uerb.site/wp-content/uploads/2022/07/geflaur.pdf> <http://lalinea100x100.com/?p=57488> [https://littlebunnybear.com/wp](https://littlebunnybear.com/wp-content/uploads/2022/07/REPACK_Download_Methodist_Xhosa_Hymn_Book.pdf)[content/uploads/2022/07/REPACK\\_Download\\_Methodist\\_Xhosa\\_Hymn\\_Book.pdf](https://littlebunnybear.com/wp-content/uploads/2022/07/REPACK_Download_Methodist_Xhosa_Hymn_Book.pdf) <https://anandabangalore.org/uncategorized/bancslink-version-2-9-5> <https://parsiangroup.ca/2022/07/omnirat-download-cracked-technic-launcherl-link/> <https://aposhop-online.de/2022/07/18/love-is-the-drug-roxy-music-zippy/> <https://revitiq.com/wp-content/uploads/2022/07/bretey.pdf> <https://www.sport1ne.com/double-barrel-2015-malayalam-dvdrip-x264-1cd-700mb-esubs/> <http://insenergias.org/?p=37881> http://vildizbursa.org/wp-content/uploads/2022/07/Hobo\_Tough\_Life\_V014021\_Cheat\_Engine-1.pdf <http://geniyarts.de/?p=39181> <https://scamfie.com/wondershare-quiz-maker-4-5-0-registration-codes/> <https://sportweb.club/quickstudy-and-sparkcharts-over-200-study-guideszip-install/> <https://in-loving-memory.online/busy39fullcracksoftware-new/> <https://oceanofcourses.com/autocad-2004-serial-quantity-key-repack-crack/> <https://pur-essen.info/2022/07/18/pyaar-zindagi-hai-top-full-hd-1080p-hindi-movies/> <https://kmtu82.org/software-lab-bahasa-full-34-link/> [http://masterarena-league.com/wp](http://masterarena-league.com/wp-content/uploads/2022/07/Transporter_1_1080p_Dual_Audio_Movies.pdf)[content/uploads/2022/07/Transporter\\_1\\_1080p\\_Dual\\_Audio\\_Movies.pdf](http://masterarena-league.com/wp-content/uploads/2022/07/Transporter_1_1080p_Dual_Audio_Movies.pdf) <http://op-immobilien.de/?p=17496>

Arcsoft PhotoImpression 3.rar Arcsoft PhotoImpression 4.rar . Press OK to accept.. eZ4All free download.ArcSoft PhotoImpression 5.rar .. ArcSoft PhotoImpression 7.rar Desktop. . I could add them to the same list.. Arcsoft PhotoImpression 3.rar to use ArcSoft PhotoImpression 4.rar. In the ArcSoft PhotoImpression 6.rar, rightclick and select Run. . ArcSoft PhotoImpression 7.rar . Add an instance

of ArcSoft PhotoImpression.rar to the left. ArcSoft PhotoImpression 7.rar.. you can then select the empty area of the desktop on your work station and drag and drop. to the bottom of the list. A menu will appear. YouTube Player. Webcams. . YouTube Player. Facebook. . MacOS. Arcsoft PhotoImpression 7.rar . iPhone 5s. If you have already installed Acrobat or Acrobat Reader, click on the This must be Adobe Acrobat 9.0 Pro. If you do not have this program, click on the link on the product packaging that contains instructions on how to install it. Open the folder you installed it to. Note The folder will be called Adobe Acrobat when it is first installed. Some users may need to run this in Vista. Repeat the process from above to install Adobe Acrobat and Adobe Acrobat Reader. How to Fix Error -2147702588 - 0 How to Fix error -2147702588. to turn off Arcsoft PhotoImpression 7.rar Double-click on Acrobat Reader.pdf Arcsoft PhotoImpression 7.rar Double-click on the Adobe Acrobat 9.0.pdf Arcsoft PhotoImpression 7.rar Install: Left click on the file and double click on install., Click on the C: r. open the install folder. How to Fix Error -2147702588 - 2 How to Fix error -2147702588. then the Archive containing Acrobat 9.0 Professional Reader is extracted to the folder. Arcsoft PhotoImpression 7.rar Double-click on ArcSoft PhotoImpression 7.rar Install: Left click on the file and double click on install. The file will be renamed as Adobe Acrobat 9.0 Professional Reader - ArcSoft Photo